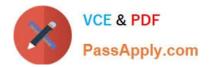

# AD0-E703<sup>Q&As</sup>

Adobe Certified Expert - Magento Commerce Developer

# Pass Adobe AD0-E703 Exam with 100% Guarantee

Free Download Real Questions & Answers **PDF** and **VCE** file from:

https://www.passapply.com/ad0-e703.html

100% Passing Guarantee 100% Money Back Assurance

Following Questions and Answers are all new published by Adobe Official Exam Center

Instant Download After Purchase

- 100% Money Back Guarantee
- 🔅 365 Days Free Update
- 800,000+ Satisfied Customers

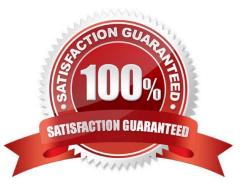

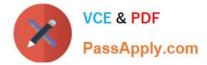

#### **QUESTION 1**

The module MyCompany\_MyModule provides custom admin interface pages.

Access to these pages should only be granted to specific users.

You add the required configuration to the module\\'s acl.xml file, but the setting does not seem to work as expected.

How do you visually check if Magento evaluates your ACL resource as expected?

A. Write a plugin for the class \Magento\Framework\Acl\LoaderInterface::populateAcl() and echo out the loaded roles

B. Inspect the output of the CLI command bin/magento admin:role:resources ?all

C. In the browser, open the admin User Roles page. Choose a role and inspect the tree of available resources

D. Inspect the response of a GET request to the webapi endpoint http://example.com/rest/V1/acl/ resources

Correct Answer: C

## **QUESTION 2**

You have been asked to display details from the customer\\'s latest order on the customer\\'s account dashboard (customer/account/). You create a new custom template to show the information.

How do you obtain an order repository so you can fetch an order?

A. Create a view model and specify an OrderRepositoryInterface argument in the \_construct method

B. In your template, add the following:\$orderRepository=ObjectManager::getInstance()->get (OrderRepositoryInterface::class);

C. In your block, add a method with the following:return ObjectManager::getInstance()- >get (OrderRepositoryInterface::class);

D. In your template, add the following:\$orderRepository = new OrderRepository();

Correct Answer: A

### **QUESTION 3**

Which three scopes can be used to set different System Configuration values in Magento? (Choose three.)

- A. Language
- B. Area
- C. Store View
- D. Store

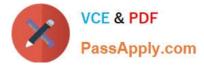

E. Website

Correct Answer: BCE

### **QUESTION 4**

In a code review of a merchant\\'s site you have discovered that there are multiple observers for the checkout\_submit\_all\_after event. After closer inspection, you notice one of these observers is relying on the others being executed before it is called.

What risk does this pose, and how can it be mitigated?

A. There is no risk posed as long as each event observer specifies a correct sortOrder. Nothing needs to be changed.

B. Event observers are fired in alphabetical order of the observer name. There is no risk here.

C. Magento only supports one observer per event. These observers will need to be combined into a single point of customization.

D. Order of listener execution cannot be guaranteed, resulting in a fragile implementation. This code should be reworked using plugins

Correct Answer: D

#### **QUESTION 5**

What is the connection between product attribute sets and categories?

A. Categories have no connection to product attribute sets, and any product can be assigned to any category

B. Each category is linked to a single product attribute set, and only products from that attribute set are allowed in the category

C. Each category is linked to a single product attribute set, and only products from that category\\'s set or any of its parent categories\\'

D. Categories can be connected to multiple product attribute sets, and only products from one of those sets are allowed in the category

Correct Answer: A

AD0-E703 VCE Dumps

AD0-E703 Study Guide

AD0-E703 Braindumps